# all the little pieces

distributed systems with PHP

Andrei Zmievski @ Digg Dutch PHP Conference @ Amsterdam

### Who is this guy?

- Open Source Fellow @ Digg
- PHP Core Developer since 1999
- Architect of the Unicode/il8n support
- Release Manager for PHP 6
- Twitter: @a
- Beer lover (and brewer)

# Why distributed?

- Because Moore's Law will not save you
- Despite what DHH says

## Share nothing

- Your Mom was wrong
- No shared data on application servers
- Distribute it to shared systems

#### distribute...

- memory (memcached)
- storage (mogilefs)
- work (gearman)

### Building blocks

- GLAMMP have you heard of it?
- Gearman + LAMP + Memcached
- Throw in Mogile too

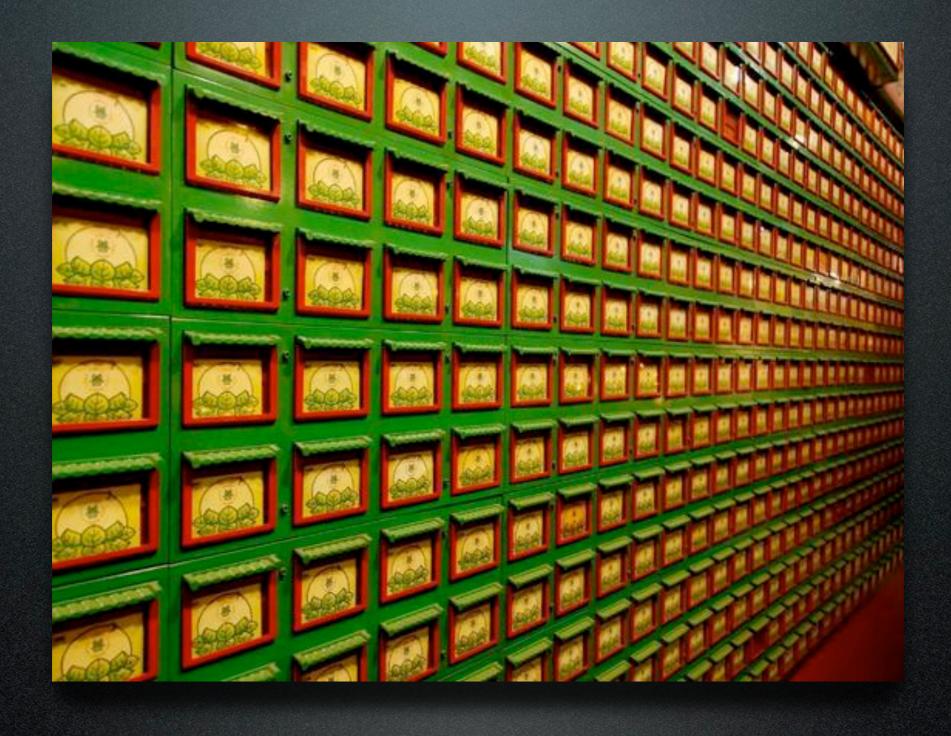

memcached

#### background

- created by Danga Interactive
- high-performance, distributed memory object caching system
- sustains Digg, Facebook, LiveJournal, Yahoo!, and many others
- if you aren't using it, you are crazy

## background

- Very fast over the network and very easy to set up
- Designed to be transient
- You still need a database

#### architecture

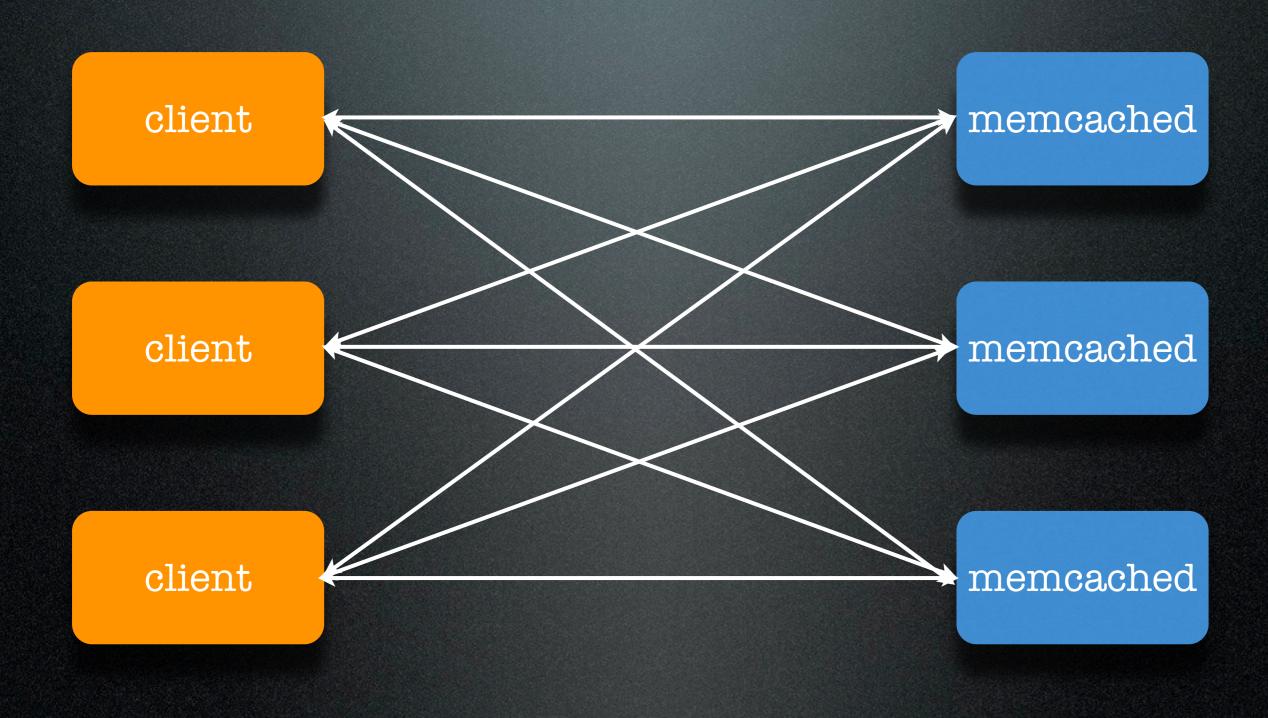

#### architecture

memcached

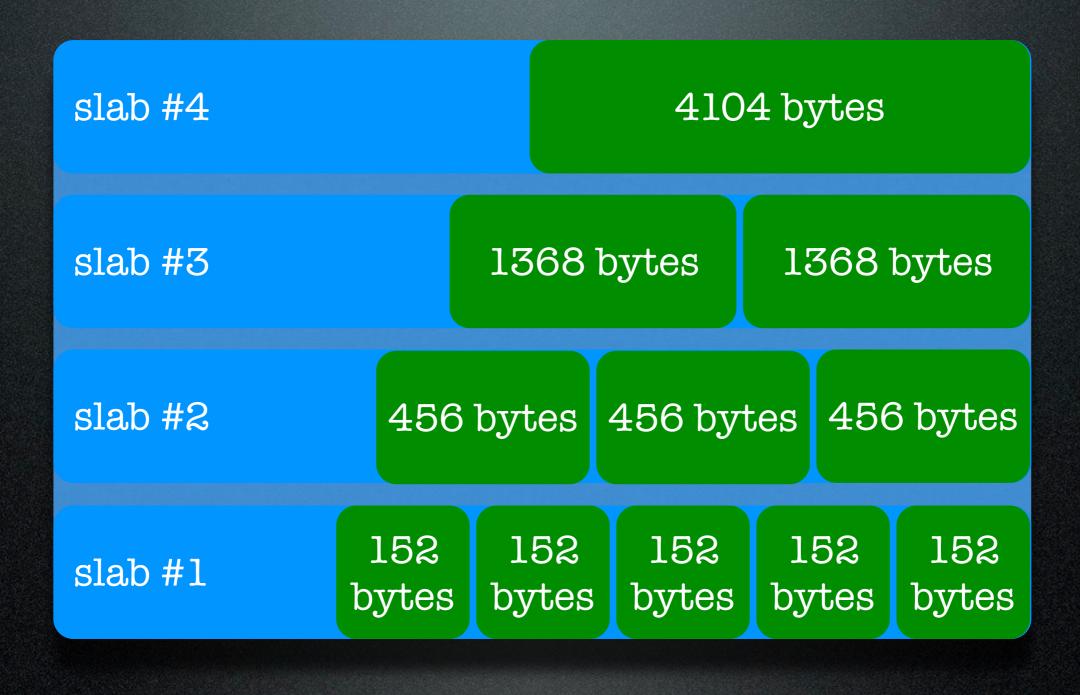

#### memory architecture

- memory allocated on startup, released on shutdown
- variable sized slabs (30+ by default)
- each object is stored in the slab most fitting its size
- fragmentation can be problematic

### memory architecture

- items are deleted:
  - on set
  - on get, if it's expired
  - if slab is full, then use LRU

## applications

- object cache
- output cache
- action flood control / rate limiting
- simple queue
- and much more

#### PHP clients

- a few private ones (Facebook, Yahoo!, etc)
- pecl/memcache
- pecl/memcached

## pecl/memcached

- based on libmemcached
- released in January 2009
- surface API similarity to pecl/memcache
- parity with other languages

#### API

- get
- set
- add
- replace
- delete
- append
- prepend

- cas
- \*\_by\_key
- getMulti
- setMulti
- getDelayed / fetch\*
- callbacks

# consistent hashing

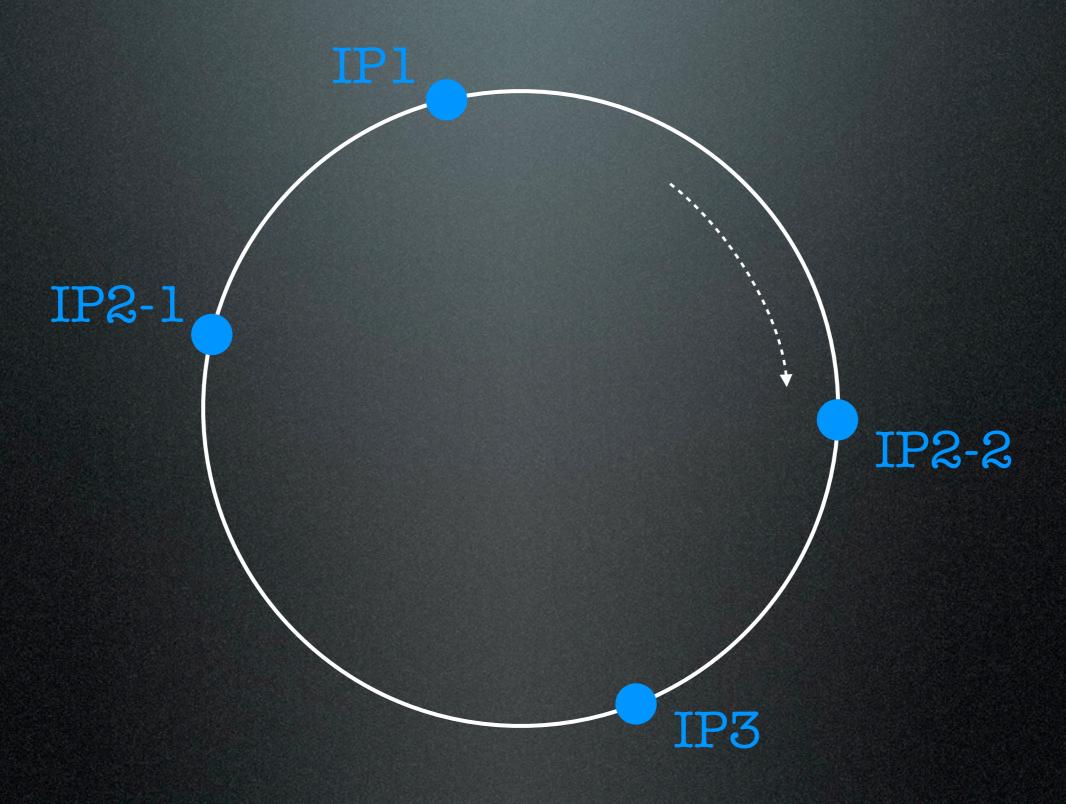

## compare-and-swap (cas)

- "check and set"
- no update if object changed
- relies on CAS token

# compare-and-swap (cas)

```
$m = new Memcached();
$m->addServer('localhost', 11211);
do {
    $ips = $m->get('ip_block', null, $cas);
    if ($m->getResultCode() == Memcached::RES_NOTFOUND) {
        $ips = array($_SERVER['REMOTE_ADDR']);
        $m->add('ip_block', $ips);
    } else {
        $ips[] = $_SERVER['REMOTE_ADDR'];
        $m->cas($cas, 'ip_block', $ips);
    }
} while ($m->getResultCode() != Memcached::RES_SUCCESS);
```

# delayed "lazy" fetching

- issue request with getDelayed()
- do other work
- fetch results with fetch() or fetchAll()

### binary protocol

- performance
  - every request is parsed
  - can happen thousands times a second
- extensibility
  - support more data in the protocol

#### callbacks

- read-through cache callback
- if key is not found, invoke callback, save value to memcache and return it

#### callbacks

- result callback
- invoked by getDelayed() for every found item
- should not call fetch() in this case

#### buffered writes

- queue up write requests
- send when a threshold is exceeded or a 'get' command is issued

# key prefixing

- optional prefix prepended to all the keys automatically
- allows for namespacing, versioning, etc.

# key locality

 allows mapping a set of keys to a specific server

# multiple serializers

- PHP
- igbinary
- JSON (soon)

#### future

- UDP support
- replication
- server management (ejection, status callback)

#### tips & tricks

• 32-bit systems with > 4GB memory:

```
memcached -m4096 -p11211 memcached -m4096 -p11212 memcached -m4096 -p11213
```

### tips & tricks

- write-through or write-back cache
- Warm up the cache on code push
- Version the keys (if necessary)

#### tips & tricks

- Don't think row-level DB-style caching; think complex objects
- Don't run memcached on your DB server – your DBAs might send you threatening notes
- Use multi-get run things in parallel

### delete by namespace

```
$ns key = $memcache->get("foo namespace key");
2 // if not set, initialize it
  if ($ns key === false)
3
      $memcache->set("foo namespace key",
     rand(1, 10000));
  // cleverly use the ns key
  my key = "foo ".$ns key." 12345";
  $my val = $memcache->get($my key);
  // to clear the namespace:
  $memcache->increment("foo namespace key");
```

#### storing lists of data

- Store items under indexed keys: comment.12, comment.23, etc
- Then store the list of item IDs in another key: comments
- To retrieve, fetch comments and then multi-get the comment IDs

### preventing stampeding

- embedded probabilistic timeout
- gearman unique task trick

# optimization

- watch stats (eviction rate, fill, etc)
  - getStats()
  - telnet + "stats" commands
  - peep (heap inspector)

#### slabs

- Tune slab sizes to your needs:
  - -f chunk size growth factor (default 1.25)
  - n minimum space allocated for key
     +value+flags (default 48)

## slabs

```
slab class 1: chunk size 104 perslab 10082 slab class 2: chunk size 136 perslab 7710 slab class 3: chunk size 176 perslab 5957 slab class 4: chunk size 224 perslab 4681 ... slab class 38: chunk size 394840 perslab 2 slab class 39: chunk size 493552 perslab 2
```

Default: 38 slabs

#### slabs

Most objects: ~1-2KB, some larger

```
slab class 1: chunk size
                           1048 perslab
                                         1000
slab class 2: chunk size
                           1064 perslab
                                         985
                           1080 perslab
                                         970
slab class 3: chunk size
slab class 4: chunk size
                           1096 perslab
                                          956
slab class 198: chunk size
                                         113
                           9224 perslab
                           9320 perslab
slab class 199: chunk size
                                         112
```

memcached -n 1000 -f 1.01

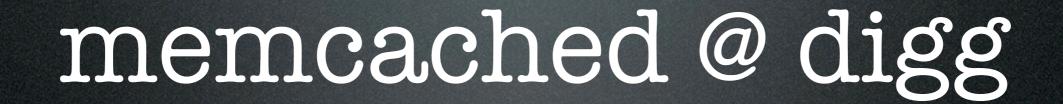

#### ops

- memcached on each app server (2GB)
- the process is niced to a lower level
- separate pool for sessions
- 2 servers keep track of cluster health

# key prefixes

- global key prefix for apc, memcached, etc
- each pool has additional, versioned prefix: .sess.2
- the key version is incremented on each release
- global prefix can invalidate all caches

## cache chain

- multi-level caching: globals, APC, memcached, etc.
- all cache access is through Cache\_Chain class
- various configurations:
  - APC → memcached
  - \$GLOBALS → APC

## other

- large objects (> 1MB)
- split on the client side
- save the partial keys in a master one

## stats

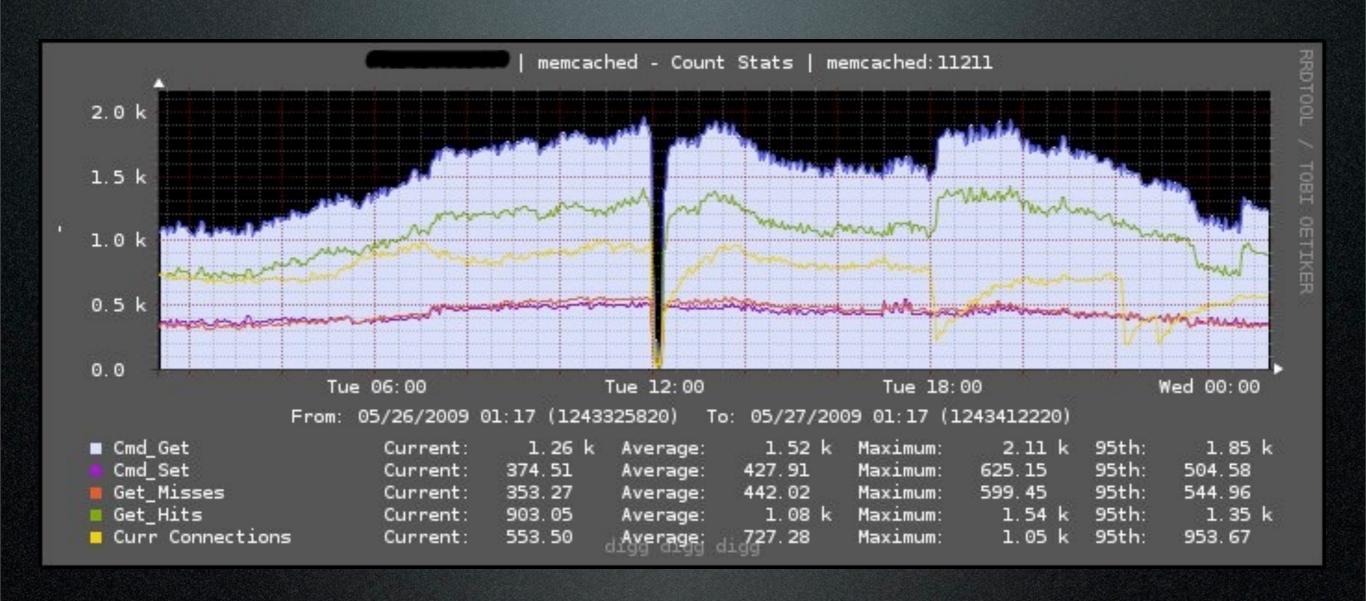

## alternatives

- in-memory: Tokyo Tyrant, Scalaris
- persistent: Hypertable, Cassandra, MemcacheDB
- document-oriented: CouchDB

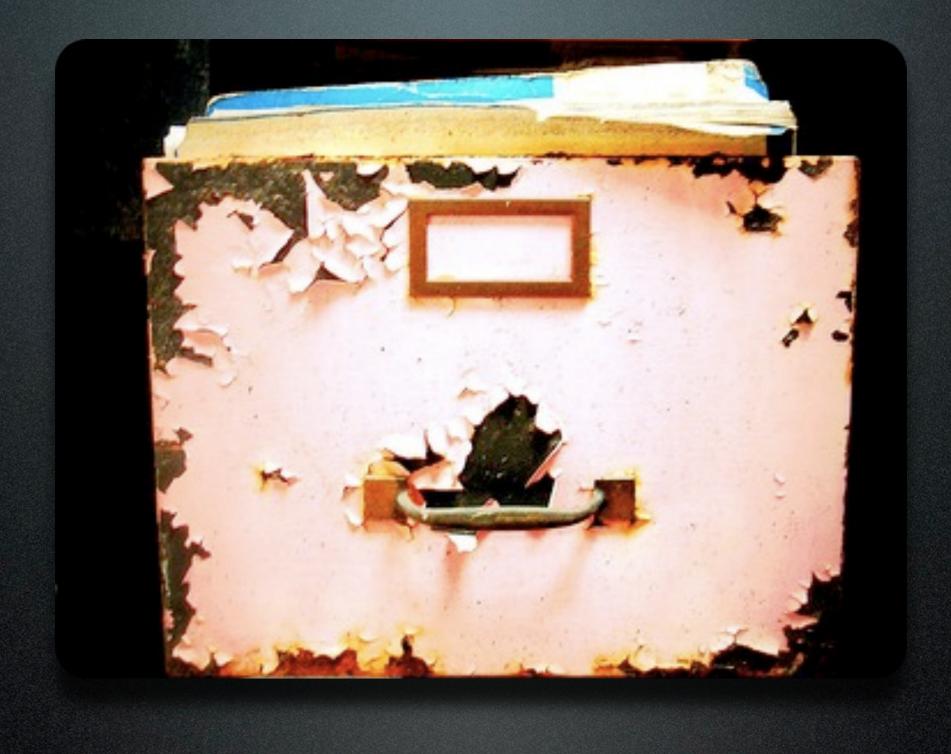

mogile

- created by Danga Interactive
- application-level distributed filesystem
- used at Digg, LiveJournal, etc
- a form of "cloud caching"
- scales very well

- automatic file replication with custom policies
- no single point of failure
- flat namespace
- local filesystem agnostic
- not meant for speed

# architecture

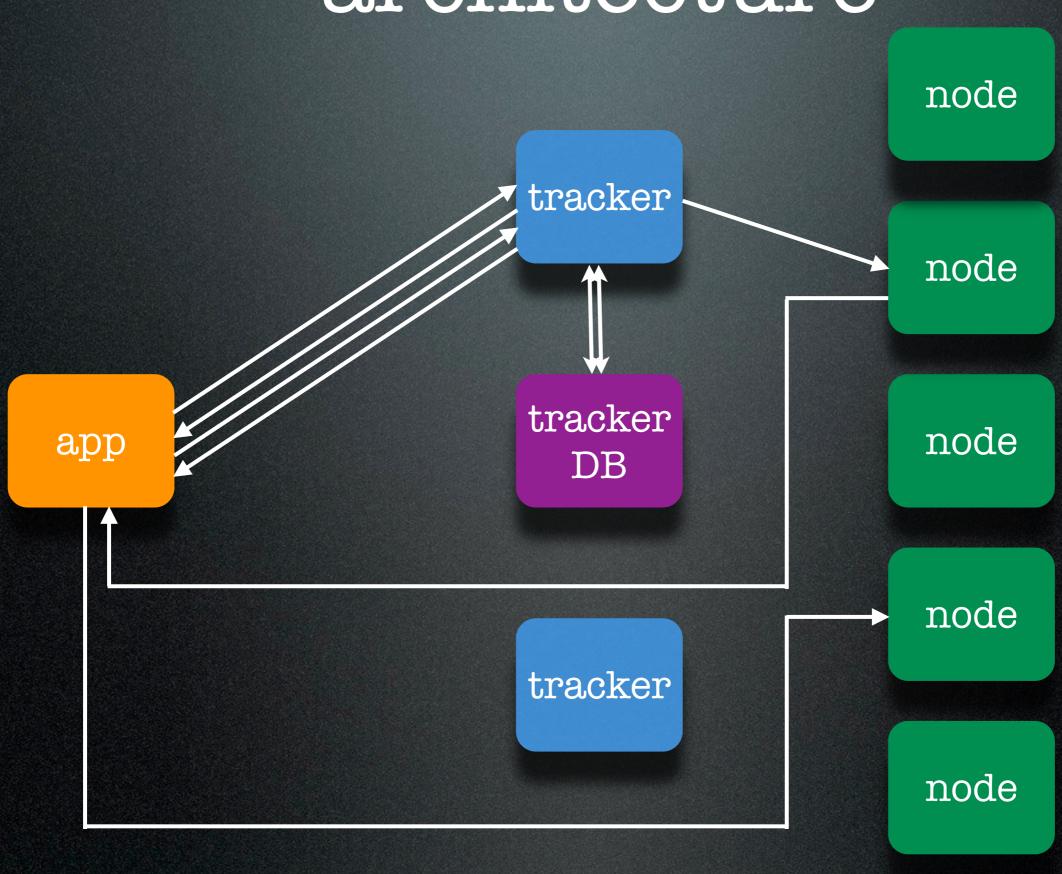

# applications

- images
- document storage
- backing store for certain caches

## PHP client

- File\_Mogile in PEAR
- MediaWiki one (not maintained)

# Example

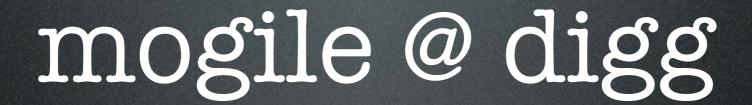

# mogile @ digg

- Wrapper around File\_Mogile to cache entries in memcache
- fairly standard set-up
- trackers run on storage nodes

# mogile @ digg

- not huge (about 3.5 TB of data)
- files are replicated 3x
- the user profile images are cached on Netscaler (1.5 GB cache)
- mogile cluster load is light

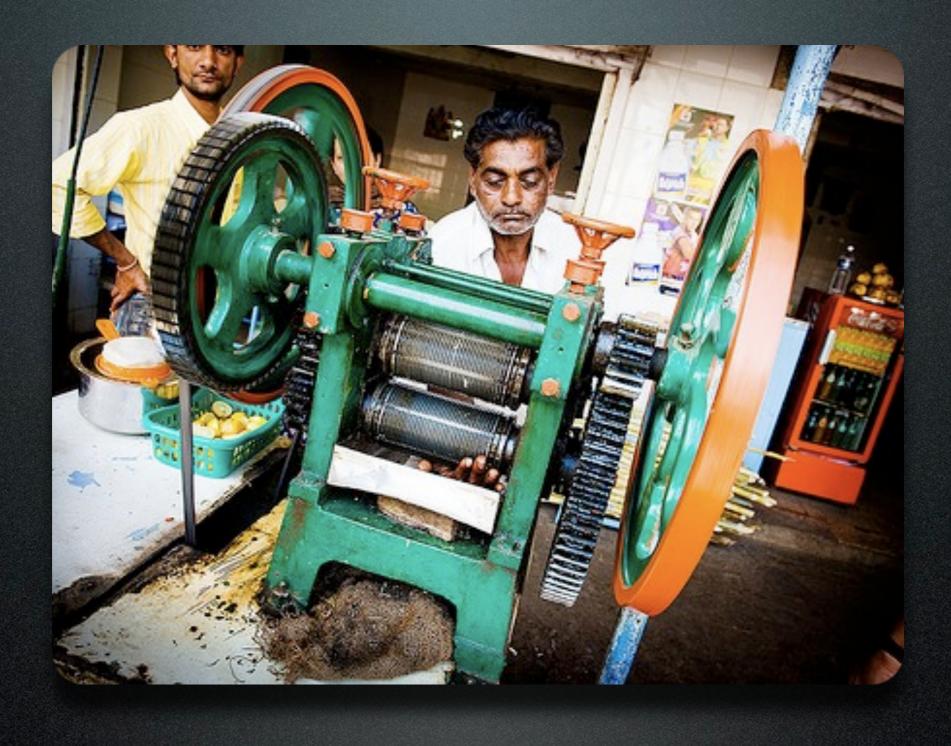

gearman

- created by Danga Interactive
- anagram of "manager"
- a system for distributing work
- a form of RPC mechanism

- parallel, asynchronous, scales well
- fire and forget, decentralized
- avoid tying up Apache processes

- dispatch function calls to machines that are better suited to do work
- do work in parallel
- load balance lots of function calls
- invoke functions in other languages

# architecture

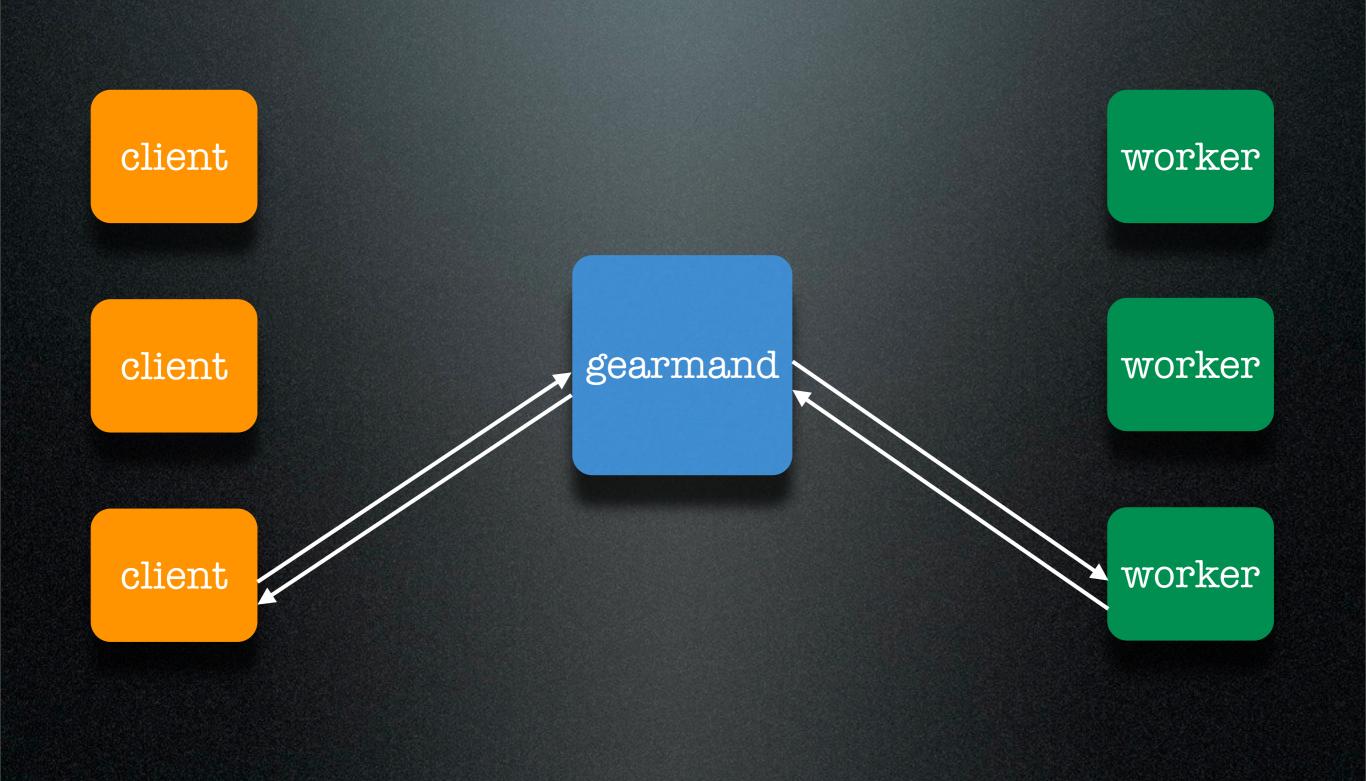

# applications

- thumbnail generation
- asynchronous logging
- cache warm-up
- DB jobs, data migration
- sending email

#### servers

- Gearman-Server (Perl)
- gearmand (C)

#### clients

- Net\_Gearman
  - simplified, pretty stable
- pecl/gearman
  - more powerful, complex, somewhat unstable (under development)

# Concepts

- Job
- Worker
- Task
- Client

## Net\_Gearman

- Net\_Gearman\_Job
- Net\_Gearman\_Worker
- Net\_Gearman\_Task
- Net\_Gearman\_Set
- Net Gearman Client

## Echo Job

```
class Net_Gearman_Job_Echo extends Net_Gearman_Job_Common
{
    public function run($arg)
    {
        var_export($arg);
        echo "\n";
    }
}
Echo.php
```

## Reverse Job

```
class Net_Gearman_Job_Reverse extends Net_Gearman_Job_Common
{
    public function run($arg)
    {
        $result = array();
        n = count(arg);
        $i = 0;
        while ($value = array_pop($arg)) {
            $result[] = $value;
            $i++;
            $this->status($i, $n);
        }
        return $result;
                                              Reverse.php
```

#### Worker

```
define('NET_GEARMAN_JOB_PATH', './');
require 'Net/Gearman/Worker.php';
try {
    $worker = new Net_Gearman_Worker(array('localhost:4730'));
    $worker->addAbility('Reverse');
    $worker->addAbility('Echo');
    $worker->beginWork();
} catch (Net_Gearman_Exception $e) {
    echo $e->getMessage() . "\n";
    exit;
```

#### Client

```
require_once 'Net/Gearman/Client.php';
function complete($job, $handle, $result) {
    echo "$job complete, result: ".var_export($result,
true)."\n";
}
function status($job, $handle, $n, $d)
{
    echo "$n/$d\n";
                                                continued..
```

## Client

#### Client

```
$set = new Net_Gearman_Set();
$set->addTask($task);

$client->runSet($set);

$client->Echo('Mmm... beer');
```

# pecl/gearman

- More complex API
- Jobs aren't separated into files

#### Worker

```
$gmworker= new gearman_worker();
$gmworker->add_server();
$gmworker->add_function("reverse", "reverse_fn");
while (1)
  $ret= $gmworker->work();
  if ($ret != GEARMAN_SUCCESS)
    break;
function reverse_fn($job)
  $workload= $job->workload();
  echo "Received job: " . $job->handle() . "\n";
  echo "Workload: $workload\n";
  $result= strrev($workload);
  echo "Result: $result\n";
  return $result;
}
```

#### Client

```
$gmclient= new gearman_client();

$gmclient->add_server('lager');

echo "Sending job\n";

list($ret, $result) = $gmclient->do("reverse", "Hello!");

if ($ret == GEARMAN_SUCCESS)
    echo "Success: $result\n";
```

# gearman @ digg

## gearman @ digg

- 400,000 jobs a day
- Jobs: crawling, DB job, FB sync, memcache manipulation, Twitter post, IDDB migration, etc.
- Each application server has its own Gearman daemon + workers

### tips and tricks

- you can daemonize the workers easily with daemon or supervisord
- run workers in different groups, don't block on job A waiting on job B
- Make workers exit after N jobs to free up memory (supervisord will restart them)

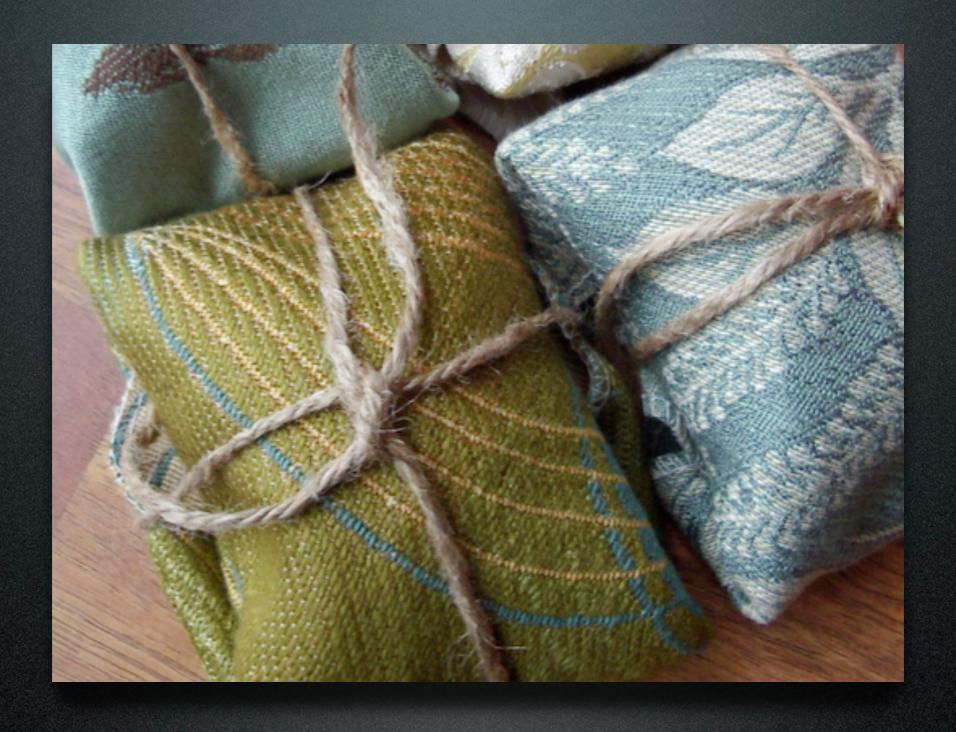

Thrift

## background

- NOT developed by Danga (Facebook)
- cross-language services
- RPC-based

## background

- interface description language
- bindings: C++, C#, Cocoa, Erlang, Haskell, Java, OCaml, Perl, PHP, Python, Ruby, Smalltalk
- data types: base, structs, constants, services, exceptions

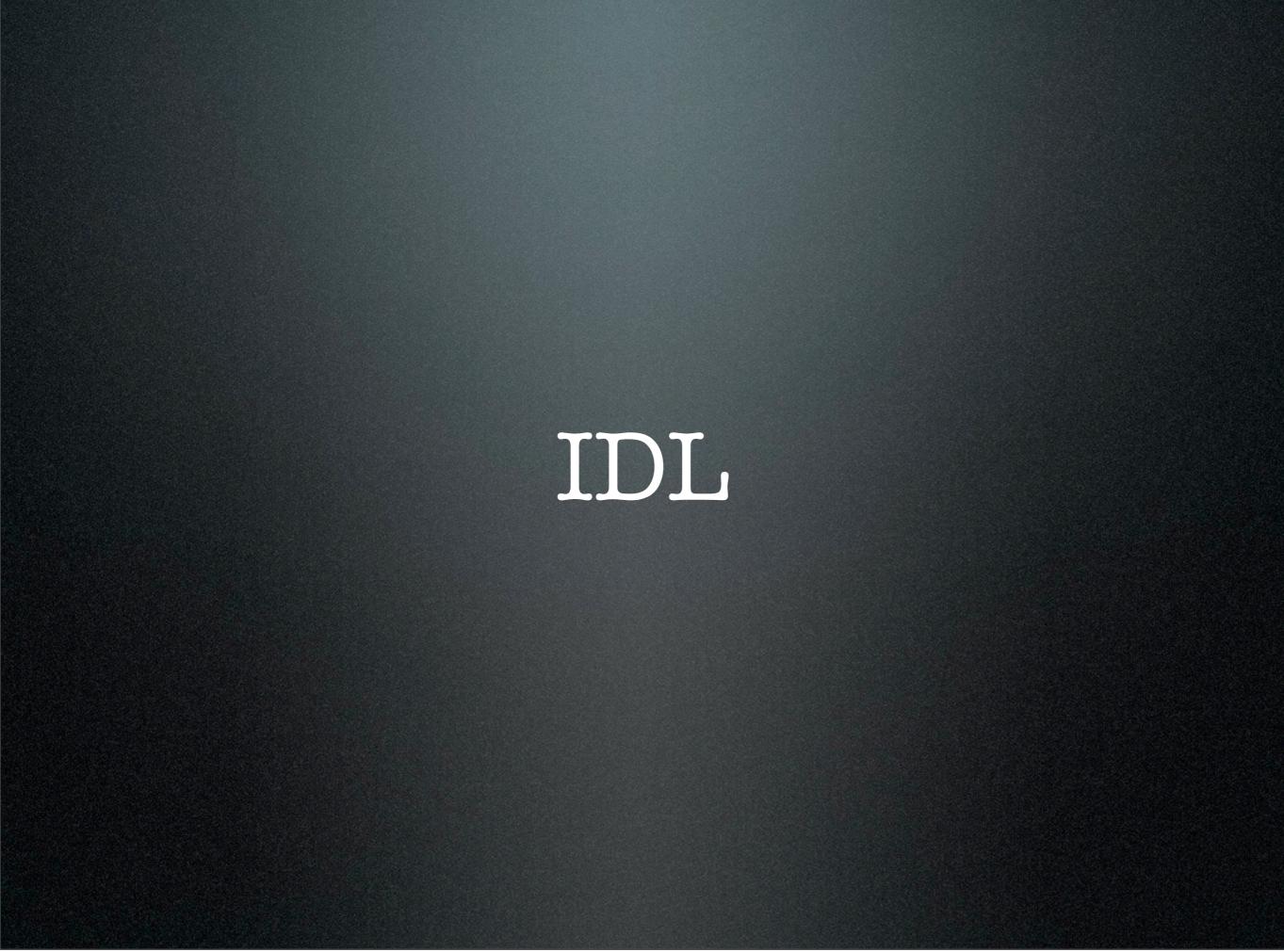

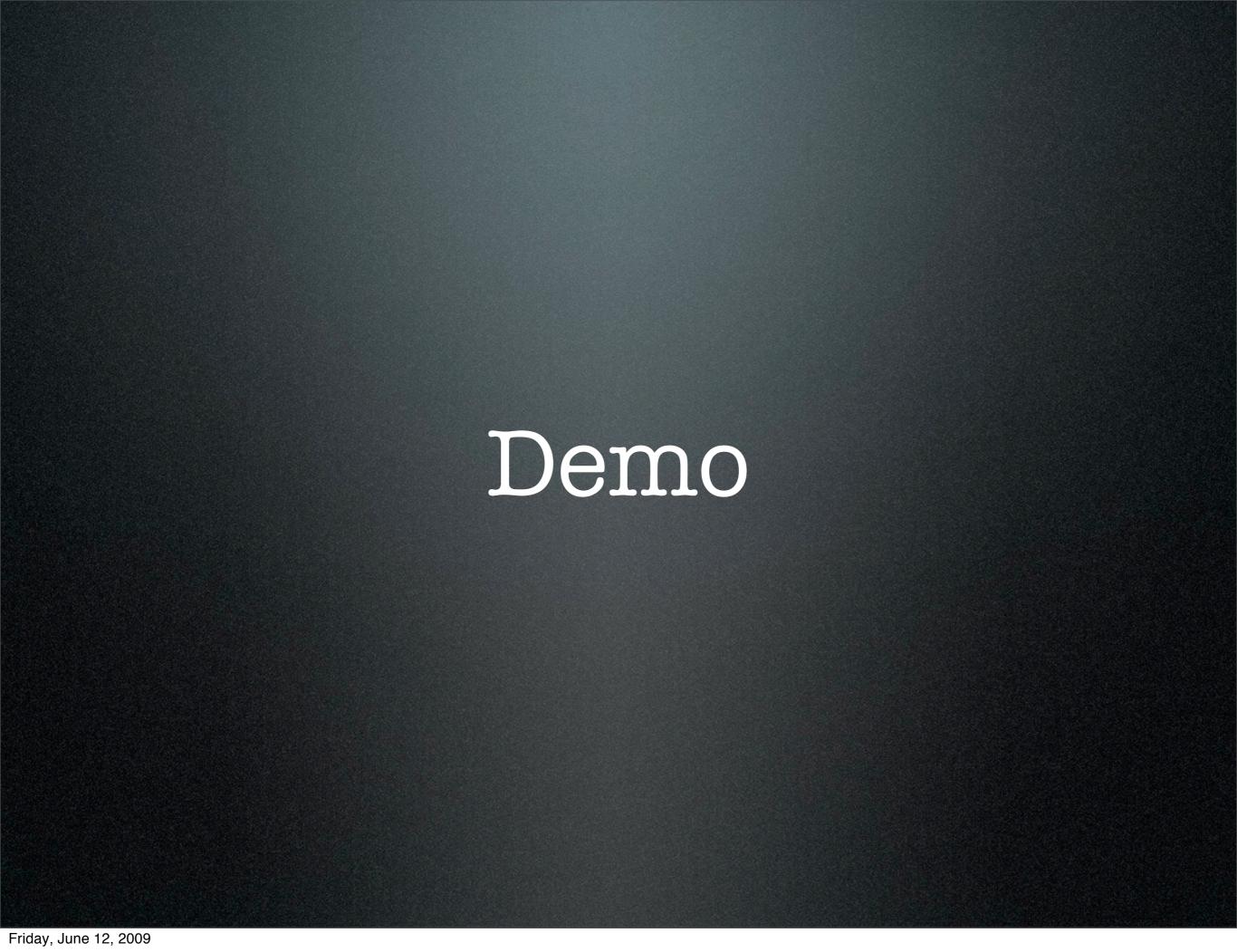

# Thank You

http://gravitonic.com/talks